## Package 'LiblineaR'

February 13, 2017

Encoding UTF-8

Title Linear Predictive Models Based on the 'LIBLINEAR' C/C++ Library

Version 2.10-8

Date 2017-02-13

Author Thibault Helleputte <thibault.helleputte@dnalytics.com>; Pierre Gramme <pierre.gramme@dnalytics.com>; Jerome Paul

<jerome.paul@dnalytics.com>

Maintainer Thibault Helleputte <thibault.helleputte@dnalytics.com>

Description A wrapper around the 'LIBLINEAR' C/C++ library for machine learning (available at

<http://www.csie.ntu.edu.tw/~cjlin/liblinear>). 'LIBLINEAR' is a simple library for solving large-scale regularized linear classification and regression. It currently supports L2-regularized classification (such as logistic regression, L2-loss linear SVM and L1-loss linear SVM) as well as L1-regularized classification (such as L2-loss linear SVM and logistic regression) and L2-regularized support vector regression (with L1- or L2-loss). The main features of LiblineaR include multi-class classification (one-vs-the rest, and Crammer & Singer method), cross validation for model selection, probability estimates (logistic regression only) or weights for unbalanced data. The estimation of the models is particularly fast as compared to other libraries.

License GPL-2

LazyLoad yes

Suggests SparseM

URL <http://dnalytics.com/liblinear/>

RoxygenNote 5.0.1

NeedsCompilation yes

Repository CRAN

Date/Publication 2017-02-13 12:58:40

### <span id="page-1-0"></span>R topics documented:

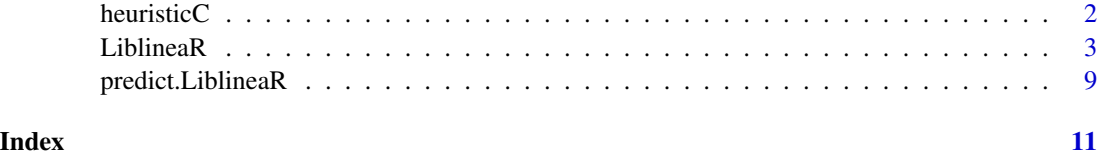

<span id="page-1-1"></span>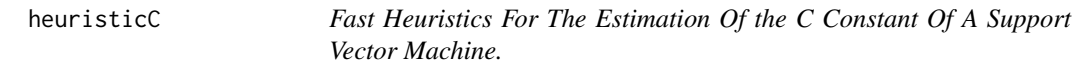

#### Description

heuristicC implements a heuristics proposed by Thorsten Joachims in order to make fast estimates of a convenient value for the C constant used by support vector machines. This implementation only works for linear support vector machines.

#### Usage

```
heuristicC(data)
```
#### Arguments

data a nxp data matrix. Each row stands for an example (sample, point) and each column stands for a dimension (feature, variable)

#### Value

A value for the C constant is returned, computed as follows:  $\frac{1}{n} \sum_{i=1}^{n}$  $\overline{\sqrt{G[i,i]}}$  where  $G = \texttt{data}\% * \%t(\texttt{data})$ 

#### Note

Classification models usually perform better if each dimension of the data is first centered and scaled. If data are scaled, it is better to compute the heuristics on the scaled data as well.

#### Author(s)

Thibault Helleputte <thibault.helleputte@dnalytics.com>

#### References

• T. Joachims *SVM light* (2002) <http://svmlight.joachims.org>

#### <span id="page-2-0"></span>LiblineaR 3

#### See Also

[LiblineaR](#page-2-1)

#### Examples

```
data(iris)
x=iris[,1:4]
y=factor(iris[,5])
train=sample(1:dim(iris)[1],100)
xTrain=x[train,]
xTest=x[-train,]
yTrain=y[train]
yTest=y[-train]
# Center and scale data
s=scale(xTrain,center=TRUE,scale=TRUE)
# Sparse Logistic Regression
t=6co=heuristicC(s)
m=LiblineaR(data=s,labels=yTrain,type=t,cost=co,bias=TRUE,verbose=FALSE)
# Scale the test data
s2=scale(xTest,attr(s,"scaled:center"),attr(s,"scaled:scale"))
# Make prediction
p=predict(m,s2)
# Display confusion matrix
res=table(p$predictions,yTest)
print(res)
# Compute Balanced Classification Rate
BCR=mean(c(res[1,1]/sum(res[,1]),res[2,2]/sum(res[,2]),res[3,3]/sum(res[,3])))
print(BCR)
```
<span id="page-2-1"></span>LiblineaR *Linear predictive models estimation based on the 'LIBLINEAR' C/C++ Library.*

#### Description

LiblineaR allows the estimation of predictive linear models for classification and regression, such as L1- or L2-regularized logistic regression, L1- or L2-regularized L2-loss support vector classification, L2-regularized L1-loss support vector classification and multi-class support vector classification. It also supports L2-regularized support vector regression (with L1- or L2-loss). The estimation of the models is particularly fast as compared to other libraries. The implementation is based on the 'LIBLINEAR' C/C++ library for machine learning.

#### Usage

```
LiblineaR(data, target, type = 0, cost = 1, epsilon = 0.01,
  svr_eps = NULL, bias = 1, wi = NULL, cross = 0, verbose = FALSE,
  findC = FALSE, useInitC = TRUE, ...)
```
#### Arguments

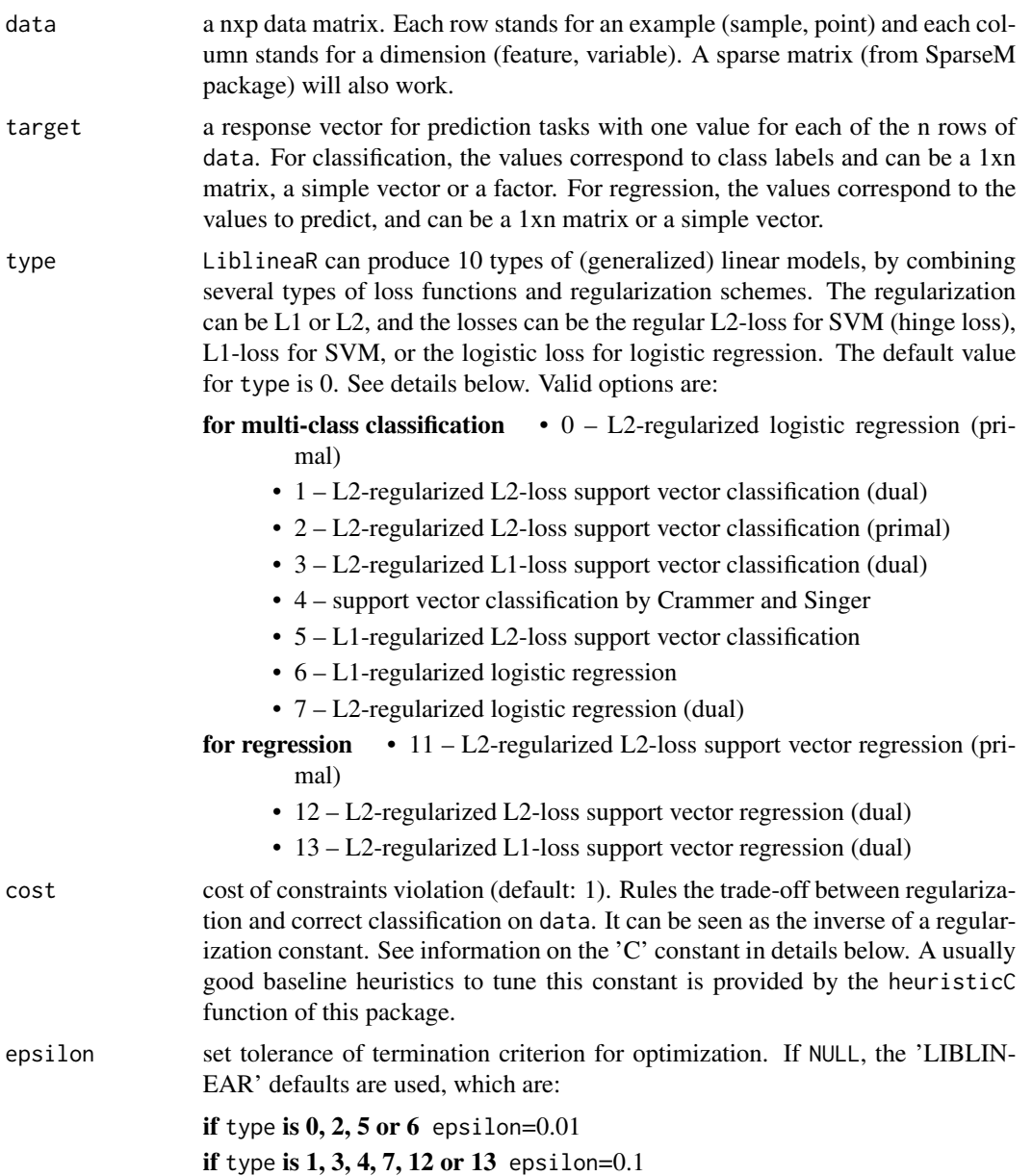

The meaning of epsilon is as follows:

- **if** type **is 0 or 2:**  $|f'(w)|_2 \leq$  epsilon  $\times$   $\min(pos,neg)/l \times |f'(w_0)|_2$ , where f is the primal function and pos/neg are # of positive/negative data (default 0.01) **if** type is 11:  $|f'(w)|_2 \le$  epsilon  $\times |f'(w_0)|_2$ , where f is the primal function
	- (default 0.001)
- if type is 1, 3, 4 or 7: Dual maximal violation  $\leq$  epsilon (default 0.1)
- **if** type **is 5 or 6:**  $|f'(w)|_{\infty} \leq$  epsilon  $\times$   $\min(pos,neg)/l$   $|f'(w_0)|_{\infty}$ , where f is the primal function (default 0.01)
- **if** type **is 12 or 13:**  $|f'(\alpha)|_1 \leq$  epsilon  $\times |f'(\alpha_0)|_1$ , where f is the dual function (default 0.1)
- svr\_eps set tolerance margin (epsilon) in regression loss function of SVR. Not used for classification methods.
- bias if bias  $> 0$ , instance data becomes [data; bias]; if  $\leq 0$ , no bias term added (default 1).
- wi a named vector of weights for the different classes, used for asymmetric class sizes. Not all factor levels have to be supplied (default weight: 1). All components have to be named according to the corresponding class label. Not used in regression mode.
- cross if an integer value k>0 is specified, a k-fold cross validation on data is performed to assess the quality of the model via a measure of the accuracy. Note that this metric might not be appropriate if classes are largely unbalanced. Default is 0.
- verbose if TRUE, information are printed. Default is FALSE.
- findC if findC is TRUE runs a cross-validation of cross folds to find the best cost (C) value (works only for type 0 and 2). Cross validation is conducted many times under parameters  $C = start_C$ ,  $2*start_C$ ,  $4*start_C$ ,  $8*start_C$ , ..., and finds the best one with the highest cross validation accuracy. The procedure stops when the models of all folds become stable or C reaches the maximal value of 1024.
- useInitC if useInitC is TRUE (default) cost is used as the smallest start  $C$  value of the search range (findC has to be TRUE). If useInitC is FALSE, then the procedure calculates a small enough start\_C.
- ... for backwards compatibility, parameter labels may be provided instead of target. A warning will then be issued, or an error if both are present. Other extra parameters are ignored.

#### Details

For details for the implementation of 'LIBLINEAR', see the README file of the original  $c/c++$ 'LIBLINEAR' library at <http://www.csie.ntu.edu.tw/~cjlin/liblinear>.

#### Value

If cross>0, the average accuracy (classification) or mean square error (regression) computed over cross runs of cross-validation is returned.

Otherwise, an object of class "LiblineaR" containing the fitted model is returned, including:

<span id="page-5-0"></span>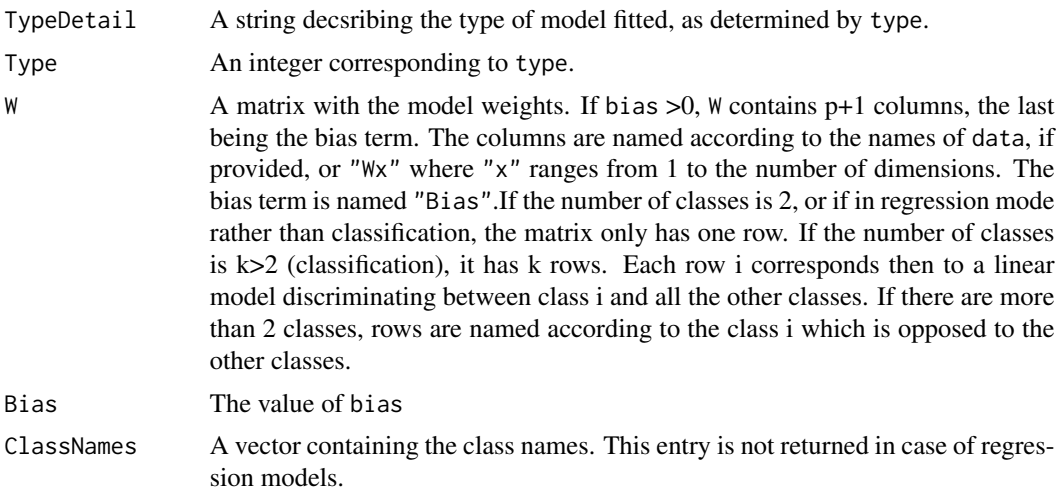

#### Note

Classification models usually perform better if each dimension of the data is first centered and scaled.

#### Author(s)

Thibault Helleputte <thibault.helleputte@dnalytics.com> and Pierre Gramme <pierre.gramme@dnalytics.com> and Jerome Paul <jerome.paul@dnalytics.com>. Based on C/C++-code by Chih-Chung Chang and Chih-Jen Lin

#### References

• For more information on 'LIBLINEAR' itself, refer to: R.-E. Fan, K.-W. Chang, C.-J. Hsieh, X.-R. Wang, and C.-J. Lin. *LIBLINEAR: A Library for Large Linear Classification,* Journal of Machine Learning Research 9(2008), 1871-1874. <http://www.csie.ntu.edu.tw/~cjlin/liblinear>

#### See Also

[predict.LiblineaR](#page-8-1), [heuristicC](#page-1-1)

#### Examples

```
data(iris)
attach(iris)
```

```
x=iris[,1:4]
y=factor(iris[,5])
train=sample(1:dim(iris)[1],100)
```
xTrain=x[train,]

#### LiblineaR 2008 **The Contract of Contract Contract of Contract Contract Contract Contract Contract Contract Contract Contract Contract Contract Contract Contract Contract Contract Contract Contract Contract Contract Contrac**

```
xTest=x[-train,]
yTrain=y[train]
yTest=y[-train]
# Center and scale data
s=scale(xTrain,center=TRUE,scale=TRUE)
# Find the best model with the best cost parameter via 10-fold cross-validations
tryTypes=c(0:7)
tryCosts=c(1000,1,0.001)
bestCost=NA
bestAcc=0
bestType=NA
for(ty in tryTypes){
for(co in tryCosts){
acc=LiblineaR(data=s,target=yTrain,type=ty,cost=co,bias=1,cross=5,verbose=FALSE)
cat("Results for C=",co," : ",acc," accuracy.\n",sep="")
if(acc>bestAcc){
bestCost=co
bestAcc=acc
bestType=ty
}
}
}
cat("Best model type is:",bestType,"\n")
cat("Best cost is:",bestCost,"\n")
cat("Best accuracy is:",bestAcc,"\n")
# Re-train best model with best cost value.
m=LiblineaR(data=s,target=yTrain,type=bestType,cost=bestCost,bias=1,verbose=FALSE)
# Scale the test data
s2=scale(xTest,attr(s,"scaled:center"),attr(s,"scaled:scale"))
# Make prediction
pr=FALSE
if(bestType==0 || bestType==7) pr=TRUE
p=predict(m,s2,proba=pr,decisionValues=TRUE)
# Display confusion matrix
res=table(p$predictions,yTest)
print(res)
# Compute Balanced Classification Rate
BCR=mean(c(res[1,1]/sum(res[,1]),res[2,2]/sum(res[,2]),res[3,3]/sum(res[,3])))
print(BCR)
#' #############################################
# Example of the use of a sparse matrix:
```
#### 8 **S Liblinear Example 1 C Library Example 1 C Liblinear Example 1 C Liblinear Example 1 C Liblinear**

```
if(require(SparseM)){
```

```
# Sparsifying the iris dataset:
iS=apply(iris[,1:4],2,function(a){a[a<quantile(a,probs=c(0.25))]=0;return(a)})
irisSparse<-as.matrix.csr(iS)
```

```
# Applying a similar methodology as above:
xTrain=irisSparse[train,]
xTest=irisSparse[-train,]
```

```
# Re-train best model with best cost value.
m=LiblineaR(data=xTrain,target=yTrain,type=bestType,cost=bestCost,bias=1,verbose=FALSE)
```

```
# Make prediction
p=predict(m,xTest,proba=pr,decisionValues=TRUE)
```

```
# Display confusion matrix
res=table(p$predictions,yTest)
print(res)
}
```

```
#############################################
```
# Try regression instead, to predict sepal length on the basis of sepal width and petal width:

```
xTrain=iris[c(1:25,51:75,101:125),2:3]
yTrain=iris[c(1:25,51:75,101:125),1]
xTest=iris[c(26:50,76:100,126:150),2:3]
yTest=iris[c(26:50,76:100,126:150),1]
```

```
# Center and scale data
s=scale(xTrain,center=TRUE,scale=TRUE)
```

```
# Estimate MSE in cross-vaidation on a train set
MSECross=LiblineaR(data = s, target = yTrain, type = 13, cross = 10, svr_eps=.01)
```

```
# Build the model
m=LiblineaR(data = s, target = yTrain, type = 13, cross=0, svr_eps=.01)
```

```
# Test it, after test data scaling:
s2=scale(xTest,attr(s,"scaled:center"),attr(s,"scaled:scale"))
pred=predict(m,s2)$predictions
MSETest=mean((yTest-pred)^2)
```

```
# Was MSE well estimated?
print(MSETest-MSECross)
```
# Distribution of errors print(summary(yTest-pred))

#### <span id="page-8-1"></span><span id="page-8-0"></span>Description

The function applies a model (classification or regression) produced by the LiblineaR function to every row of a data matrix and returns the model predictions.

#### Usage

```
## S3 method for class 'LiblineaR'
predict(object, newx, proba = FALSE,
 decisionValues = FALSE, ...)
```
#### Arguments

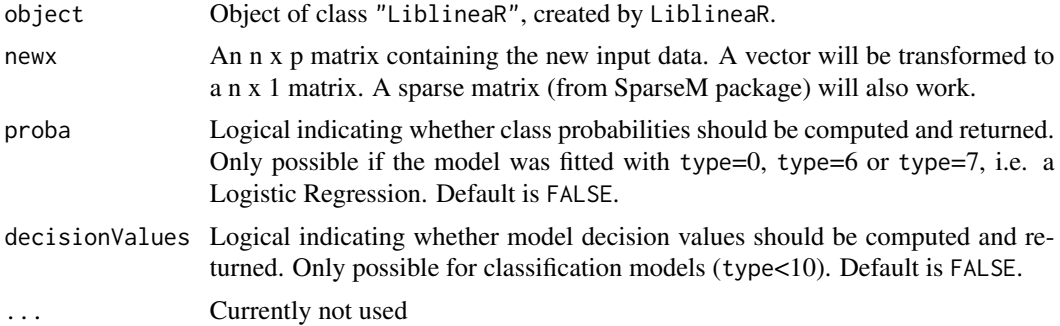

#### Value

By default, the returned value is a list with a single entry:

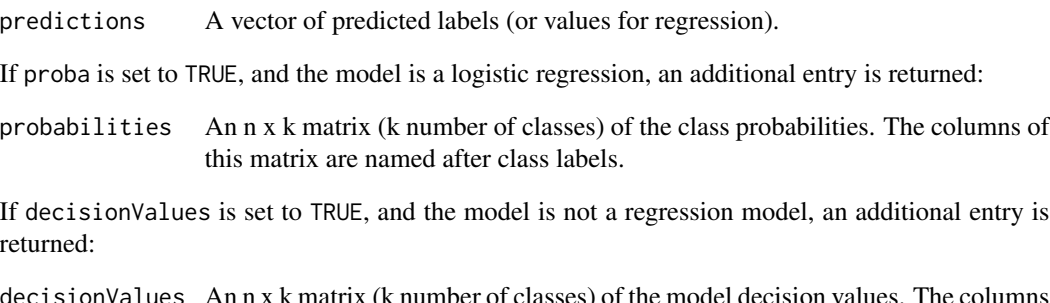

decisionValues An n x k matrix (k number of classes) of the model decision values. The columns of this matrix are named after class labels.

#### Note

If the data on which the model has been fitted have been centered and/or scaled, it is very important to apply the same process on the newx data as well, with the scale and center values of the training data.

#### <span id="page-9-0"></span>Author(s)

Thibault Helleputte <thibault.helleputte@dnalytics.com> and Pierre Gramme <pierre.gramme@dnalytics.com> and Jerome Paul <jerome.paul@dnalytics.com>. Based on C/C++-code by Chih-Chung Chang and Chih-Jen Lin

#### References

• For more information on 'LIBLINEAR' itself, refer to: R.-E. Fan, K.-W. Chang, C.-J. Hsieh, X.-R. Wang, and C.-J. Lin. *LIBLINEAR: A Library for Large Linear Classification,* Journal of Machine Learning Research 9(2008), 1871-1874. <http://www.csie.ntu.edu.tw/~cjlin/liblinear>

#### See Also

[LiblineaR](#page-2-1)

# <span id="page-10-0"></span>Index

∗Topic classes LiblineaR, [3](#page-2-0) predict.LiblineaR, [9](#page-8-0) ∗Topic classif heuristicC, [2](#page-1-0) LiblineaR, [3](#page-2-0) predict.LiblineaR, [9](#page-8-0) ∗Topic models LiblineaR, [3](#page-2-0) predict.LiblineaR, [9](#page-8-0) ∗Topic multivariate LiblineaR, [3](#page-2-0) predict.LiblineaR, [9](#page-8-0) ∗Topic optimize LiblineaR, [3](#page-2-0) predict.LiblineaR, [9](#page-8-0) ∗Topic regression LiblineaR, [3](#page-2-0) predict.LiblineaR, [9](#page-8-0)

#### heuristicC, [2,](#page-1-0) *[6](#page-5-0)*

LiblineaR, *[3](#page-2-0)*, [3,](#page-2-0) *[10](#page-9-0)*

predict.LiblineaR, *[6](#page-5-0)*, [9](#page-8-0)